Муниципальное бюджетное общеобразовательное учреждение «Базковская средняя общеобразовательная школа»

Рассмотрена и рекомендована МС школы к утверждению Протокол №1 от « 30 » августа 2021 г. Руководитель МС  $\mathscr{A}\hspace{-1pt}\mathscr{D}\hspace{-1pt}\mathscr{D}\hspace{-1pt}\mathscr{D}\hspace{-1pt}\mathscr{D}\hspace{-1pt}\mathscr{D}\hspace{-1pt}\mathscr{D}$ 

Согласована зам. директора по УВР

 $\overline{\phantom{a}}$ 

Т. В. Чукарина « 30 » августа 2021 г.

Утверждена Директор школы  $\mathscr{P}$ С. И. Романова  $\overline{A}$ OK  $\frac{NELHTOB}{\prod$ риказ  $N_{\mathcal{S}}\left(2\right)$ 9 « 30 » августа 2021 г.

Н. Д. Выпряжкина

**Рабочая программа по информатике класс 7 учитель А. В. Решетин учебный год 2021-2022**

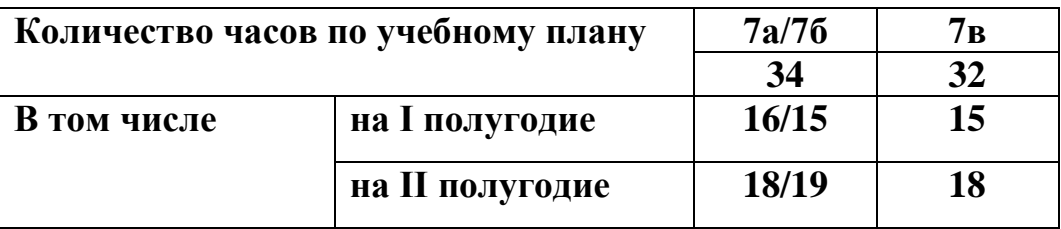

## 1. Планируемые результаты освоения учебного предмета, курса

Работа по учебно-методическому комплексу программы основного среднего общего образования (авторы Л. Л. Босова, А. Ю. Босова; издательство «БИНОМ. Лаборатория знаний» с учетом требований ФГОС ООО (7 класс) призвана обеспечить достижение личностных, метапредметных, предметных и коммуникативных результатов.

Ожидается, что учащиеся по завершению обучения смогут демонстрировать следующие результаты в освоении предмета:

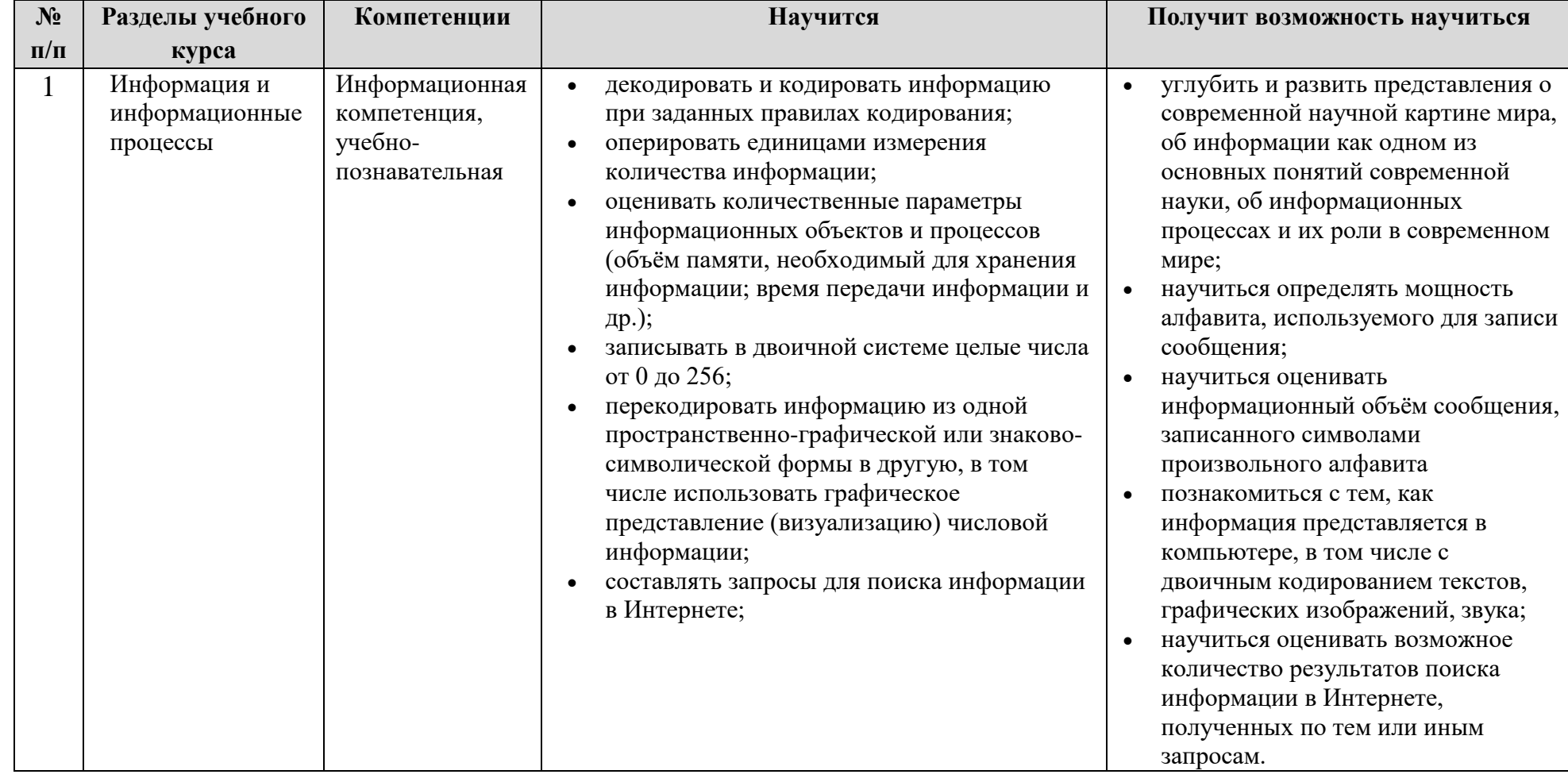

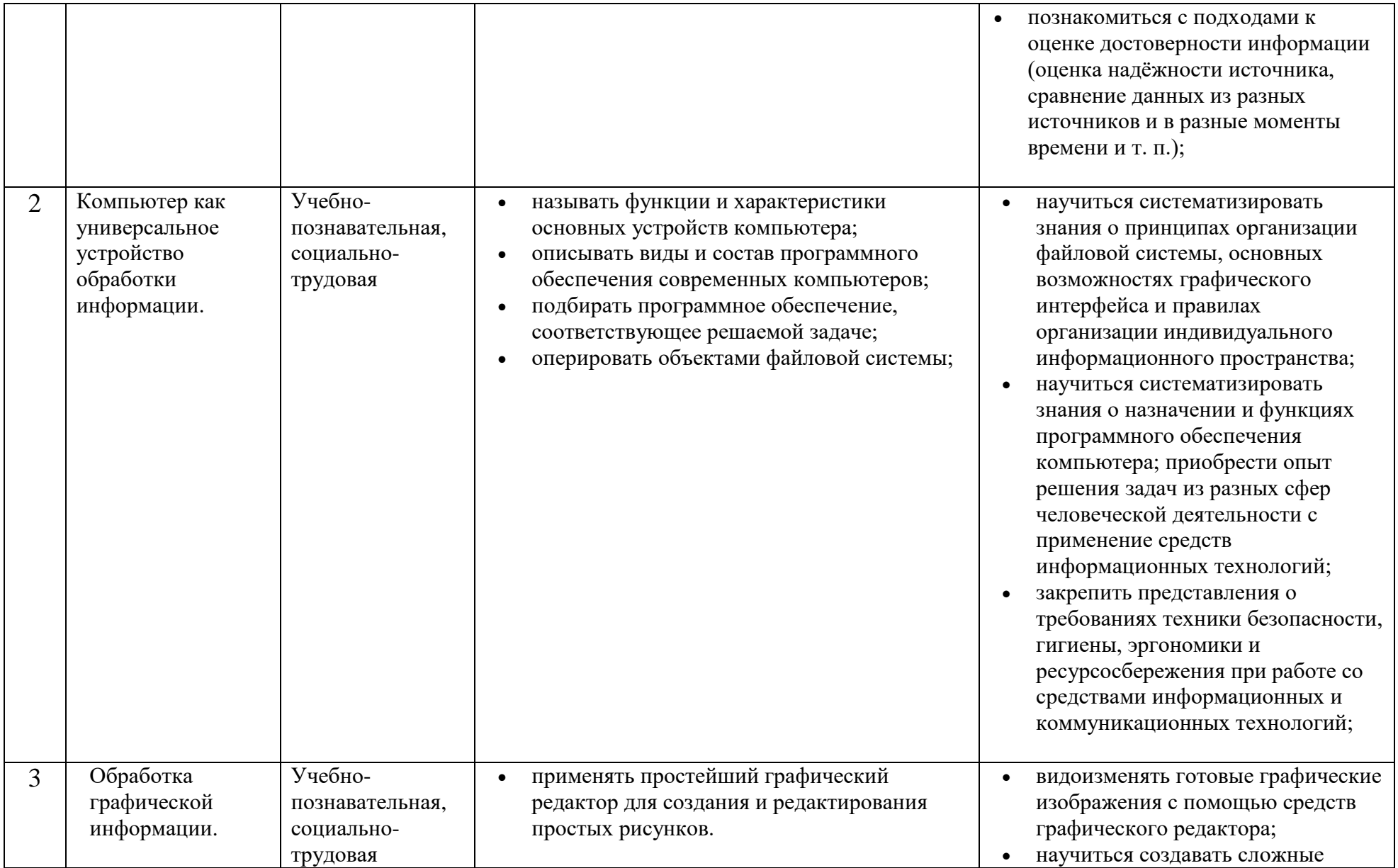

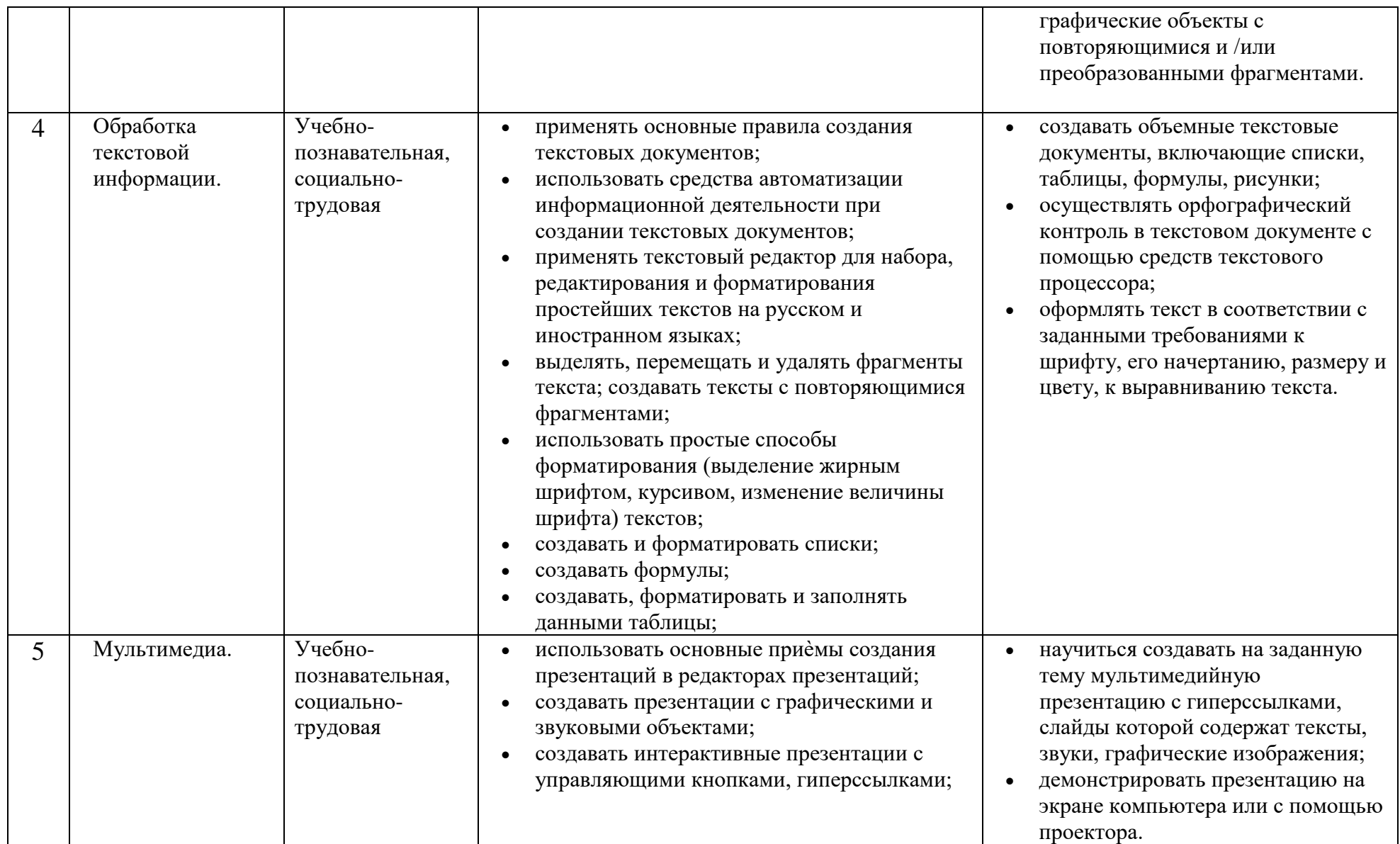

## **Содержание учебного предмета, курса**

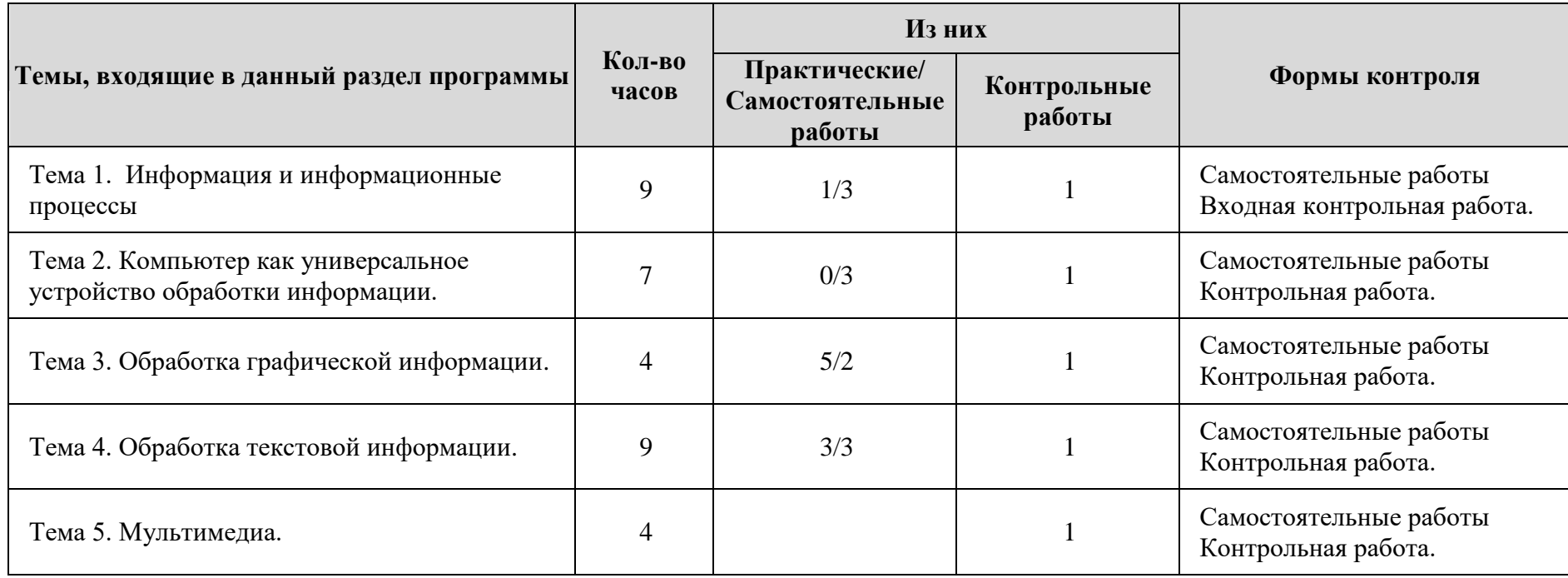

## **3. Календарно-тематическое планирование**

(7 класс, 34 часа)

Используемые сокращения: СР – самостоятельная работа, РТ – рабочая тетрадь, КР – контрольная работа.

| $N_2$                                                                                 | Тема урока                                                              | Дата<br>проведения |              |              | Предметные                                               | Вид учебной деятельности                                                                                                    | Контроль                                      |
|---------------------------------------------------------------------------------------|-------------------------------------------------------------------------|--------------------|--------------|--------------|----------------------------------------------------------|----------------------------------------------------------------------------------------------------|-----------------------------------------------|
| урока                                                                                 |                                                                         | $7 \times A$       | $7 \times b$ | $7 \times B$ | компетенции                                              |                                                                                                    |                                               |
|                                                                                       | Техника безопасности и<br>организация рабочего места                    | 01.09.             | 02.09.       | 06.09.       | Информационная<br>компетенция, учебно-<br>познавательная | Аналитическая деятельность:<br>правильно оценивать ситуацию, с точки зрения здоровья<br>сбережения;<br>Практическая деятельность:<br>Просмотр видеоролика                 | Введение.<br>Техника<br>безопасности          |
| Тема «Математические основы информатики. Информация и информационные процессы» (8 ч.) |                                                                         |                    |              |              |                                                          |                                                                                                    |                                               |
| $\overline{2}$                                                                        | Информация и её свойства                                                | 08.09.             | 09.09.       | 13.09.       | Учебно-познавательная,<br>социально-трудовая             | Аналитическая деятельность:<br>• оценивать информацию с позиции ее свойств                                                                                                | $§ 1.1,$ No 1-7<br>(PT)                       |
| 3                                                                                     | Обработка информации                                                    | 12.09.             | 16.09.       | 20.09.       |                                                          | (актуальность, достоверность, полнота и пр.);<br>приводить примеры кодирования с использованием                                                                           | $$1.2, N_2 8-13$<br>(PT)                      |
| $\overline{4}$                                                                        | Хранение и передача<br>информации                                       | 22.09.             | 23.09.       | 27.09.       |                                                          | различных алфавитов, встречающиеся в жизни;<br>классифицировать информационные процессы по<br>$\bullet$<br>принятому основанию;                                           | $$1.2, N_2 15-$<br>18. $CP-1^1$               |
| 5                                                                                     | Всемирная паутина                                                       | 29.09.             | 30.09.       | 04.10.       |                                                          | выделять информационную составляющую процессов в<br>биологических, технических и социальных системах;                                                                     | $§1.3, N_2 19-$<br>$23$ (PT)                  |
| 6                                                                                     | Представление информации                                                | 06.10.             | 07.10.       | 11.10.       |                                                          | анализировать отношения в живой природе, технических<br>и социальных (школа, семья и пр.) системах с позиций                                                              | $§1.4, \mathcal{N}$ <sup>24–</sup><br>35 (PT) |
|                                                                                       | Дискретная форма<br>представления информации                            | 13.10.             | 14.10.       | 18.10.       |                                                          | управления.<br>Практическая деятельность:<br>кодировать и декодировать сообщения по известным                                                                             | $§1.5, \mathcal{N}$ 26-<br>54 (PT). CP-       |
| 8                                                                                     | Единицы измерения<br>информации                                         | 20.10.             | 21.10.       | 01.11.       |                                                          | правилам кодирования;<br>определять количество различных символов, которые<br>могут быть закодированы с помощью двоичного кода                                            | $§1.6, \mathcal{N}$ 55-<br>74 (PT). CP-<br>3  |
| 9                                                                                     | Проверочная работа по теме<br>«Информация и<br>информационные процессы» | 03.11.             | 11.11.       | 08.11.       |                                                          | фиксированной длины (разрядности);<br>определять разрядность двоичного кода,<br>необходимого для кодирования всех символов<br>алфавита заданной мощности; • оперировать с | Глава 1, №<br>75 (PT) KP-                     |

 1 Здесь и далее в планировании для 7 класса даются ссылки на сборник **Информатика. 7 класс : самостоятельные и контрольные работы / Л. Л. Босова, А. Ю. Босова и др. —М. : БИНОМ. Лаборатория знаний, 2021. — 64 с**.

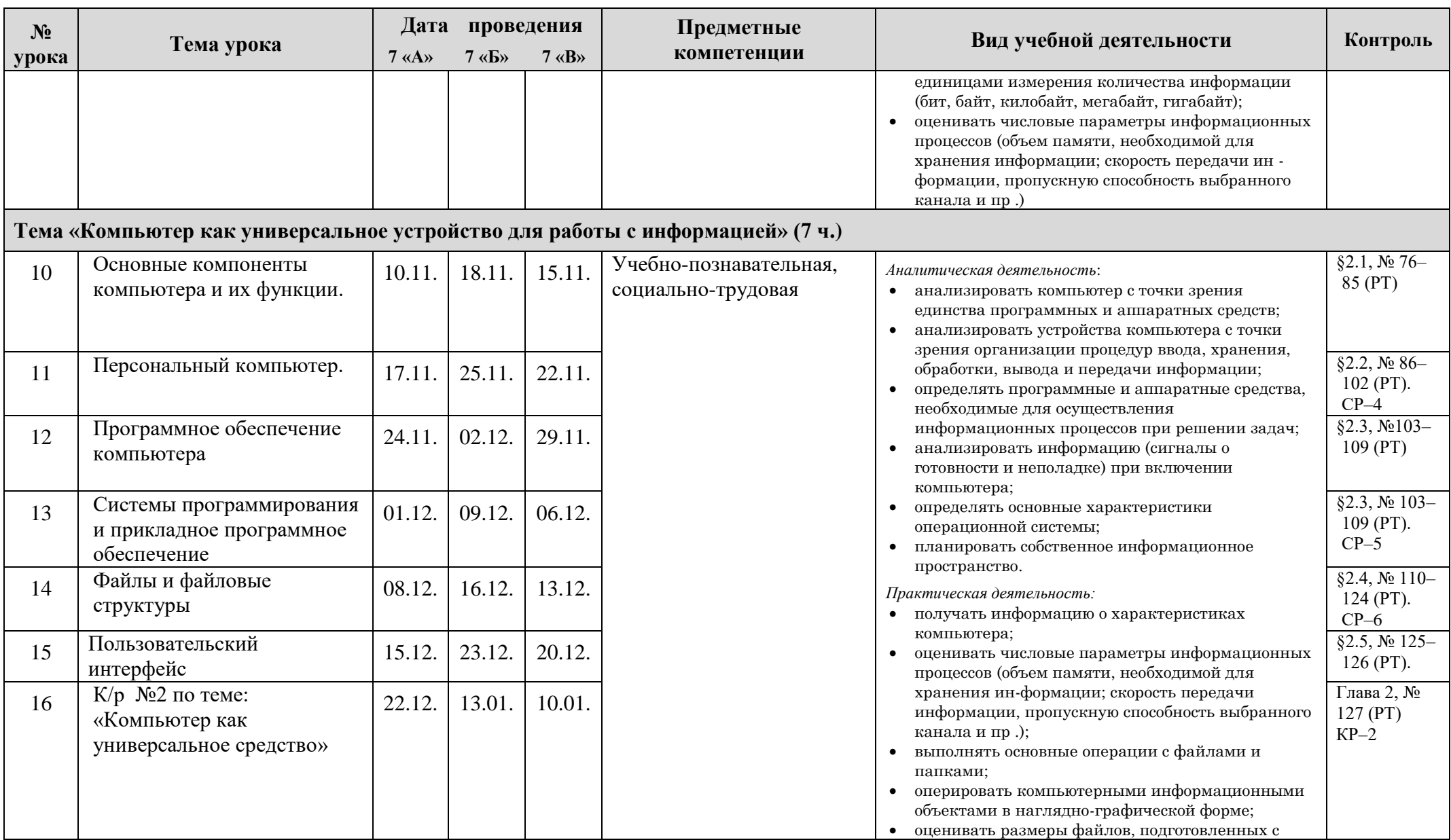

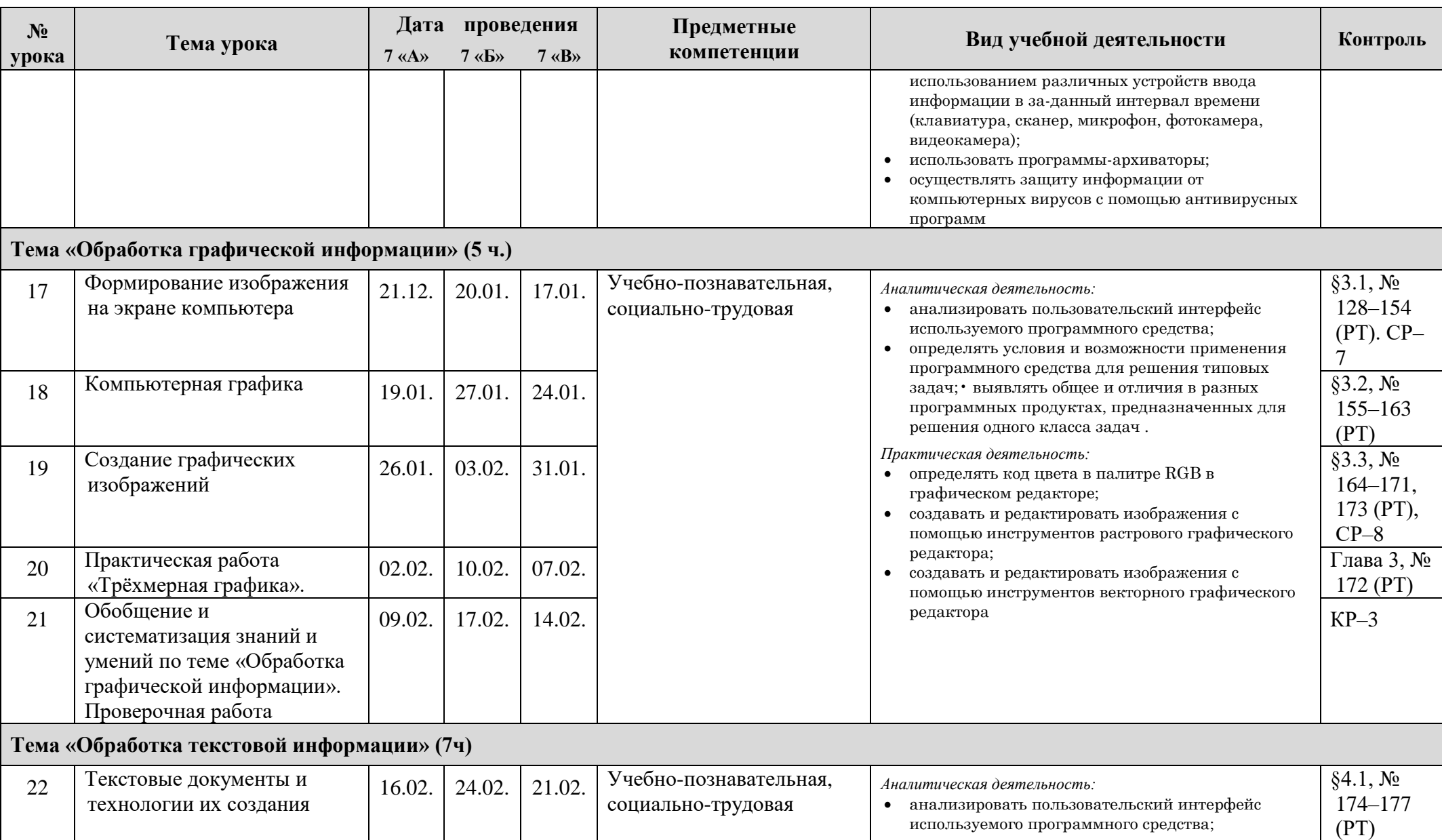

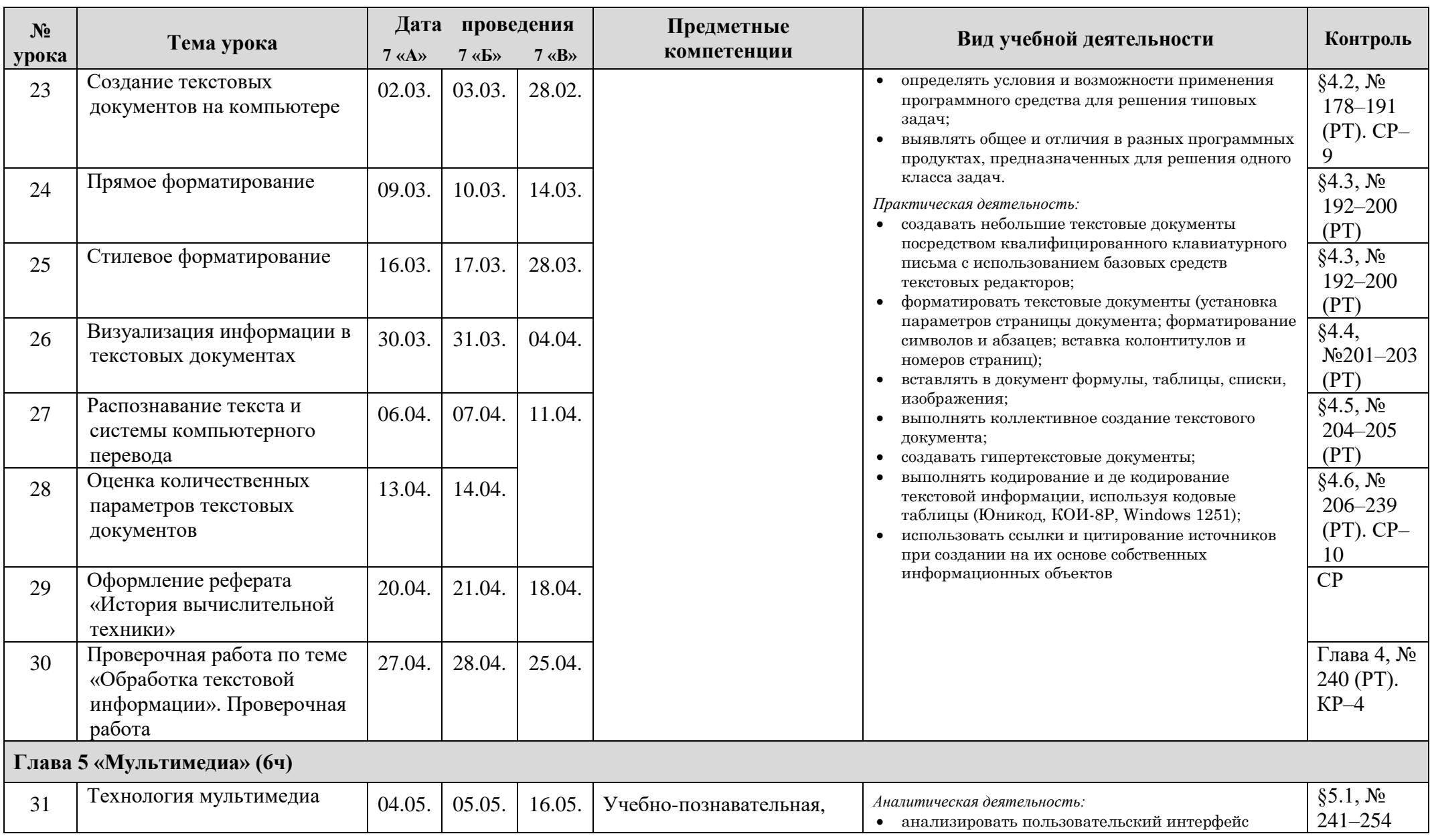

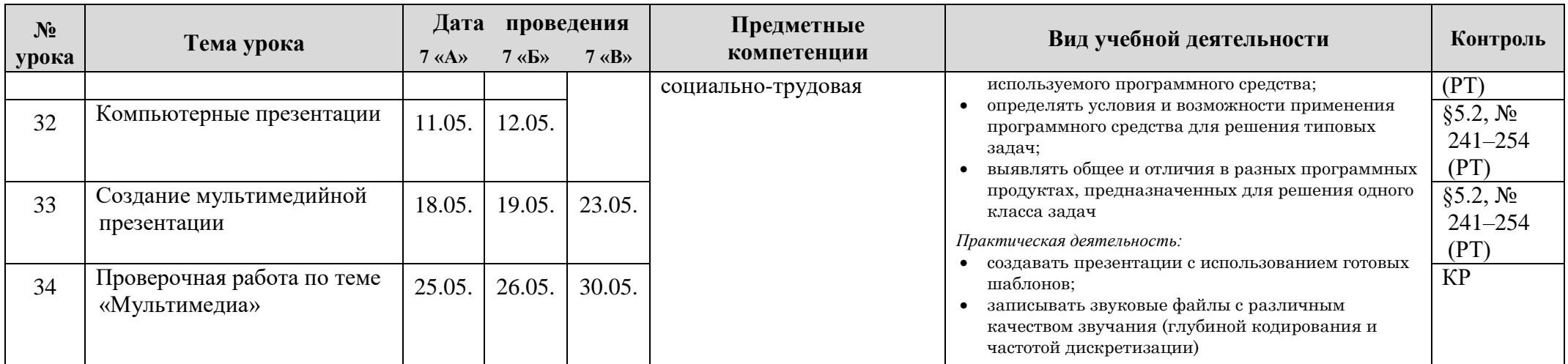

## **Лист коррекции календарно-тематического планирования**

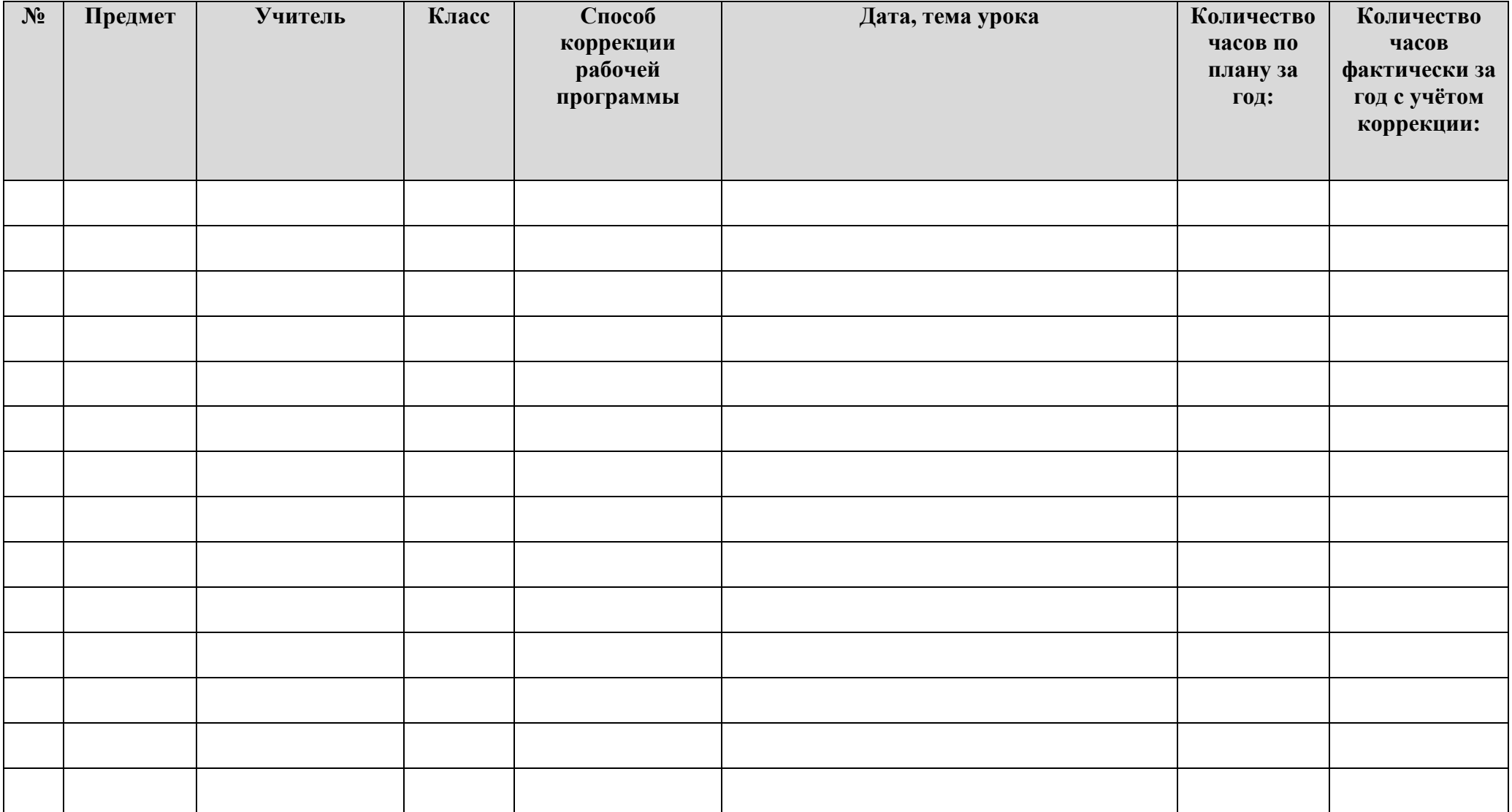